# **Diseño e Implementación de un Laboratorio de Idiomas para el Centro Ecuatoriano Norteamericano de Guayaquil**

Favio Steve Erique Guajala<sup>(1)</sup>, Néstor Xavier Arreaga Alvarado<sup>(2)</sup> Facultad de Ingeniería en Electricidad y Computación Escuela Superior Politécnica del Litoral (ESPOL) Campus Gustavo Galindo, Km 30.5 vía Perimetral Apartado 09-01-5863. Guayaquil-Ecuador Ingeniero en Computación, esp. Sistemas Tecnológicos<sup>(2)</sup> steve.erique@gmail.com  $(1)$ , narreaga@espol.edu.ec $(2)$ 

#### **Resumen**

*"Diseño e Implementación de un Laboratorio de Idiomas para el Centro Ecuatoriano Norteamericano de Guayaquil" tiene por objeto informar sobre las gestiones técnicas y administrativas que se requirieron para cumplir con esta tarea ordenada por la citada Organización, cubriendo un espacio de tiempo de aproximadamente dos años hasta su finalización. Si bien es cierto esta implementación fue tanto a nivel de hardware (computadoras, infraestructura de red) como de software (sistemas operativos, aplicaciones de administración, y plataforma de aprendizaje comercial), no se diseñó ni construyó ninguna solución a nivel de programación. La propuesta tecnológica presentada originalmente fue ajustada a los presupuestos y necesidades de la Organización, tanto técnicas como académicas y administrativas, y su implementación final fue producto del trabajo y la colaboración de un equipo multidisciplinario técnico, financiero y académico. El laboratorio de idiomas se encuentra totalmente operacional desde finales del año 2010.*

**Palabras Claves:** *CEN, LAN, EFL, multiusuario, redes, Rosetta Stone, laboratorio, Inglés, Microsoft, licenciamiento, sistema operativo, cableado estructurado, administración.*

#### **Abstract**

*This article describes the technical methodology and administrative procedures involved in the planning and implementation of a computer laboratory for English language learning support, for the Centro Ecuatoriano Norteamericano de Guayaquil. Despite the fact that hardware (computers, networking issues) and software (operating systems and learning software) were required, software design and development were not involved in this project. The technical proposal was made compliant with the Organizational budgets and academic requirements, and the final product was a result of a multi-disciplinary work group involving technical, financial and academic staff. The laboratory has been working at its full capacity since the late 2010.*

**Keyword***s: CEN, LAN, EFL, multiuser, networking, Rosetta Stone, laboratory, English, EFL, Microsoft, licensing, operating system, networking structure, management.*

#### **1. Introducción**

Los proyectos tecnológicos que involucran Tecnología de la Información (TI) en el campo corporativo deben ajustarse a limitantes como presupuesto, aprobaciones de Directorio, Junta de Accionistas, requerimientos de usuario y otros que a menudo están relacionados de una manera no muy clara con el campo de las ciencias computacionales.

Este artículo describe los detalles de la implementación de un Laboratorio de Idiomas basado en computadoras, desde los estudios técnicos, asesorías y propuestas iniciales hasta el producto final, pasando por todas las consultas, replanteos y ajustes que fueron necesarios para cumplir con el trabajo profesional solicitado, el cual fue entregado en el año 2010.

La tecnología (tanto en hardware y software) al momento de la publicación de este artículo ha mejorado notablemente desde la fecha de la culminación del proyecto. Sin embargo, la metodología adoptada continúa siendo un referente válido para cualquier lector interesado en conocer cómo se gestiona un proyecto de esta naturaleza, teniendo en cuenta que la opinión técnica no siempre es la única que interviene en el desarrollo y que no es inusual tener que trabajar con profesionales en otras áreas del conocimiento para lograr su culminación.

 $\overline{\phantom{a}}$ 

# **2. Metodología**

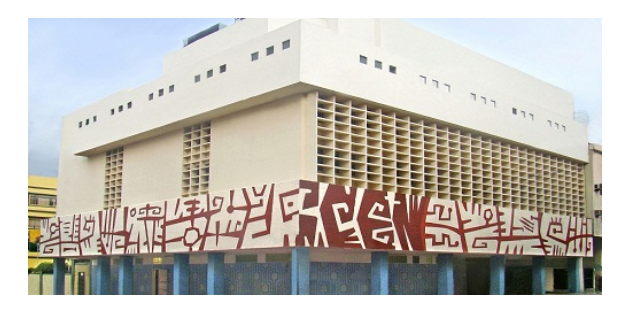

**Figura 1.** Edificio matriz del CEN

El requerimiento principal del CEN "*Se requiere diseñar y construir un laboratorio de idiomas para los estudiantes del CEN, basado en una red de computadoras que ejecute un sistema académico multimedia orientado al aprendizaje del inglés*." Fuente: CEN

Para el diseño de la solución se considera al Laboratorio como un SISTEMA DE INFORMACION con componentes de hardware y software, entradas y salidas. A pesar del hecho de que el proyecto no supone el desarrollo de una aplicación de software, la metodología de Desarrollo de Sistemas de Información orientada al Modelado se puede aplicar a este proyecto de hardware y software a través del establecimiento de Requerimientos Funcionales y No Funcionales. [1]

Según el Modelo de Desarrollo de Software citado anteriormente, los Requerimientos Funcionales describen los resultados esperados del sistema, los insumos que requiere, los procesos y comportamientos esperados, y normalmente obedecen a reglas o necesidades específicas de la Organización. Por su parte, los Requerimientos No Funcionales describen otras características como rendimiento, fiabilidad, escalabilidad, características que no tienen que ver con ningunas de las descritas por los Requerimientos Funcionales.

Se logra establecer los siguientes requerimientos Funcionales y no Funcionales para el CEN (Centro Ecuatoriano Norteamericano). Para efectos de nomenclatura, el proyecto en cuestión será nombrado como "SISTEMA ACADEMICO"

# **2.1 Requerimientos Funcionales**

- El sistema académico debe soportar un mínimo de 40 usuarios simultáneos
- El usuario deberá tener un nombre de acceso y contraseña únicos, asignados por el administrador del Sistema. Esta

información le pertenece al usuario durante todo el tiempo de sus estudios en el CEN.

- El ingreso de cada usuario debe ser controlado para determinar cuánto tiempo utilizó el sistema académico.
- El sistema académico debe emitir un reporte impreso individual de tiempo total de uso, niveles y lecciones completadas.
- El sistema académico debe permitir el ejercicio de al menos tres de las cuatro habilidades lingüísticas. [2]
- El sistema académico debe ser multiusuario, arquitectura cliente/servidor y correr bajo la arquitectura MICROSOFT tanto en las estaciones de trabajo como en el servidor.
- El sistema académico debe ser escalable, tener actualizaciones periódicas (gratuitas o pagadas) y permitir aumento de licencias de usuario y de servidor de tal manera que no se requiera duplicar la inversión inicial.
- El sistema académico debe utilizar un proceso de reconocimiento de voz a través de micrófono para entrenar y corregir pronunciación.
- Los usuarios no deben tener acceso directo a internet a través de ninguna aplicación que no sea el sistema académico.
- Si por motivos técnicos debe instalarse algún utilitario o aplicación extra, esto debe ser comunicado al Departamento Académico.

# **2.2 Requerimientos No Funcionales**

- El sistema académico requiere una conexión directa a internet en el momento de la instalación para activación de licencia y para descarga de actualizaciones. Esta conexión es únicamente para el servidor.
- Los usuarios deberán tener acceso únicamente al sistema académico. No se les debe permitir instalar software adicional o modificar ninguna configuración del Sistema Operativo.
- La interface del sistema académico tanto en modo cliente como en modo servidor debe estar en Inglés. El(los) administrador(es) deben tener conocimientos de inglés y un

nivel mínimo de conocimientos de computación.

- Las licencias del sistema académico deben ser adquiridas a perpetuidad y ser independientes de las licencias del Sistema Operativo.
- Las tomas eléctricas protegidas del<br>laboratorio son únicamente para son únicamente computadoras y monitores. No deben conectarse aspiradoras, impresoras u otros equipos.
- Las computadoras y equipo adquiridos para el laboratorio no deben ser usadas para ningún otro propósito, deben contar con un buen mantenimiento preventivo y su uso debe ser supervisado por personal del CEN.
- Al adquirir las computadoras se debe optimizar la relación costo vs. calidad, por tal razón se admite la posibilidad de usar computadoras genéricas en lugar de computadoras de marca siempre y cuando las partes y piezas de las estaciones de trabajo sean de marcas reconocidas o de fabricación japonesa o estadounidense.
- Los colores y acabados de los equipos deben ser homogéneos, sobrios y dar una buena imagen al espacio de trabajo.

Para cumplir con estos requisitos el CEN analizó las funcionalidades de tres productos comerciales de software de aprendizaje de Inglés: Step Forward (Editorial Oxford), The New American (Editorial Macmillan) y Rosetta Stone

En cuanto a requerimientos de hardware, estos fueron determinados luego de establecer la mejor solución de entre los tres productos comerciales de software antes descritos, la cual resulta ser ROSETTA STONE. La decisión de elegir este software fue fundamentada en criterios académicos (contenido, facilidad de uso, nivel de aprendizaje) y técnicos (compatibilidad, escalabilidad)

Estaciones de trabajo:

- •Procesador 1.8 Ghz o superior
- •1 Gb de memoria RAM o superior
- •Disco duro 100 Gb o superior
- •Audifonos usb
- •Case tipo "SHOEBOX"

Servidor:

- •Procesador 2.9 o superior
- •4 Gb RAM

 $\overline{\phantom{a}}$ 

Noviembre 2013

•Disco duro 750 Gb

Red LAN:

•100/1000 Mbps •Cableado UTP categoría 5e

De igual manera, el Sistema Operativo de las estaciones se estableció en WINDOWS XP de acuerdo a los requerimientos de la solución de software. Como resultado luego de las pruebas de aceptación se decide también usarlo en el servidor, puesto que la carga de transacciones no justificaba el costo de una licencia de Servidor.

#### **3. Diseño de la solución**

Para cumplir con el requerimiento principal del CEN, y una vez identificadas las necesidades de hardware, se diseña la red LAN para 60 estaciones de trabajo conforme al estándar ANSI/TIA/EIA-568- B.2-1[3]

La red LAN requiere la compra, adecuación e instalación de equipos, local y mobiliario. La instalación eléctrica y de datos se contrata con una compañía de servicios que implemente el diseño elaborado para el CEN. Como parte de los equipos adquiridos están dos unidades UPS de 6 KVA tipo "on-line" para proveer protección eléctrica y tiempo de batería a las estaciones de trabajo. Los trabajos de cableado estructurado incluyen la colocación de canaletas, racks, enchufes Rj-45 y conectores, así como también la elaboración de cables de conexión.

Originalmente se propone un sistema basado en virtualización de estaciones de trabajo, de nombre comercial N-COMPUTING, el mismo que permite "multiplexar" los servicios y hardware de una sola estación de trabajo para 8 usuarios a través de dispositivos básicos de entrada salida.

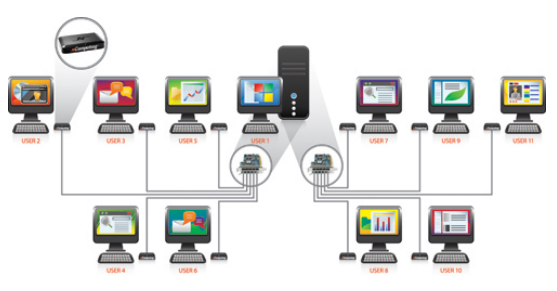

**Figura 2.** Solución N-COMPUTING

Bajo este esquema, los costos de hardware y licenciamiento de Sistema Operativo se reducen drásticamente puesto que con una sola licencia de Sistema Operativo se puede dar servicio a 9 puestos simultáneos sin necesidad de comprar 9 computadoras, usando los dispositivos N-COMPUTING y la red LAN para comunicación.

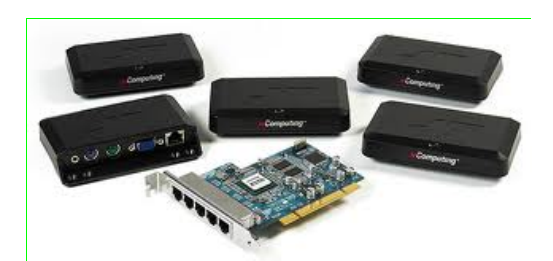

**Figura 3.** Módulos N-COMPUTING y tarjeta de comunicación

Bajo este esquema, los costos de hardware y licenciamiento de Sistema Operativo se reducen drásticamente puesto que con una sola licencia de Sistema Operativo se puede dar servicio a 9 puestos simultáneos sin necesidad de comprar 9 computadoras, usando los dispositivos N-COMPUTING y la red LAN para comunicación. Los módulos son probados y su funcionamiento y ventajas son evidentes.

Sin embargo, el CEN decide implementar su laboratorio de manera tradicional, mediante computadoras completas a modo de estaciones de trabajo, por lo tanto se prepara una propuesta de costos para ser presentada a la Junta Directiva del CEN para la aprobación del presupuesto. Esta propuesta incluyó las consideraciones mostradas a continuación.

El licenciamiento del Sistema Operativo de las estaciones de trabajo se define mediante la compra de licencias de Windows XP Professional versión OEM[7]. Una vez establecida la plataforma, se evalúan aplicaciones adicionales para ser instaladas en estas estaciones y facilitar la labor del personal encargado de soporte a usuarios o mantenimiento. Estas aplicaciones ayudan a reforzar las políticas de seguridad informática aprobadas por el CEN para el uso de sus instalaciones.

Estas herramientas son:

- Software Radmin
- Software Internet Kiosk
- Software ACRONIS
- Antivirus McAffee

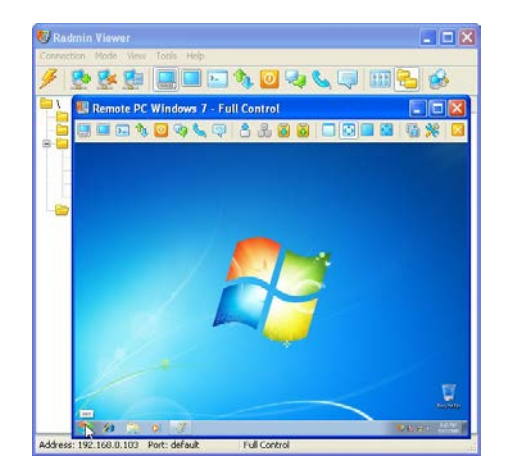

**Figura 4.** Software RADMIN

El software Radmin se usa para dar soporte a usuarios via control remoto, es decir, apropiarse de sus recursos, pantalla y acciones desde otra estación de trabajo en la red para evitar el desplazamiento físico del personal de soporte. [4]

El software Internet Kiosk se usa para garantizar que los usuarios de las estaciones de trabajo no manipulen la configuración del Sistema Operativo, restringir la capacidad de instalar y usar aplicaciones ajenas al laboratorio, o introducir virus, ya que oculta incluso las unidades de Pen Drive. Sirve como una política de seguridad informática ya que se habilita únicamente el permiso para poder usar el software Rosetta Stone. La estación puede ser bloqueada únicamente por el administrador mediante una contraseña especial pre-definida. [5]

| Configuration                 |                                                                                                    | a, |
|-------------------------------|----------------------------------------------------------------------------------------------------|----|
| 罞<br>Lock<br>Save             | BH<br>豐<br>Purchase<br>About<br>Exit<br>Home page<br><b>Limitation</b>                                                 |    |
| <b>Security &amp; Users</b>   |                                                                                                    |    |
| Controlling User              | Disabled keys                                                                                                    |    |
| Passwords                     | Disable Windows Menu button<br>Disable Left Windows button<br>Disable Right Windows button<br>Disable Left Ctrl button |    |
| <b>Ill Disabled keys</b>      | Disable Right Ctrl button<br>Disable Left Alt button                                                                   |    |
| <b>Users</b>                  | Disable Right Alt button<br>Disable Left Shift button                                                                  |    |
| <b>Shortcuts &amp; Config</b> | Disable Right Shift button<br>Disable Escape button                                                                    |    |
| <b>Shortcults</b>             | Disable Back Space button<br>Disable Enter button<br>Disable Tab button                                                |    |
| Time Code                     | Disable Caps Lock button<br>Disable Scroll Lock button<br>Disable Num Lodi button                                      |    |
| Msc options                   | Disable Insert button<br>Disable Delete button                                                                         |    |
| Appearance                    | Disable Power button<br>Disable Sleep button<br>Disable Wake button                                                    |    |
| <b>Web browning</b>           | Disable F1 button<br>Disable F2 button                                                                                 |    |
| Alowed URLs                   | Disable F.S button<br>Disable F4 button                                                                                |    |
| Security restrictions         | Disable F5 button<br>Disable F6 button<br>Disable F7 button                                                            |    |
|                               | Disable F8 button<br>Disable F9 button<br>Disable F 10 button<br>Disable F11 button                                    |    |
|                               | Disable F12 button                                                                                                    |    |

**Figura 5.** Software Internet Kiosk

El software ACRONIS facilita la recuperación de Sistema Operativo y datos en caso de desastre. Se crea un "estado inicial" para las estaciones de trabajo, se guarda en un medio magnetico, y en el evento de un fallo por virus o necesidad de reemplazo de disco duro, la información en el medio magnetico es restaurada de tal manera que recuperar una estación perdida es mucho mas rápido que por el método tradicional de formateo, instalación de Sistema Operativo y aplicaciones, instalación de controladores, configuración en red. [6]

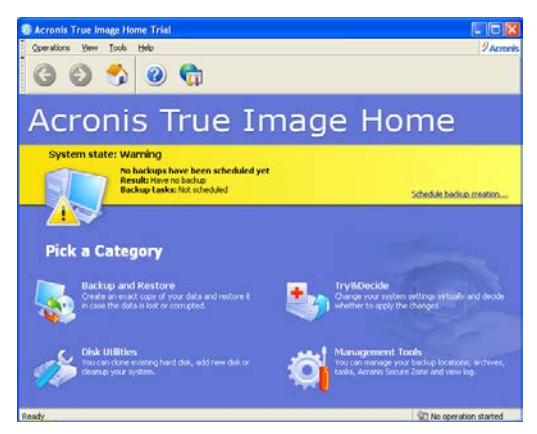

**Figura 6.** Software Acronis

Finalmente como medida obligatoria en toda red LAN, se toma en cuenta la instalación de un software antivirus elegido por el CEN, el McAffee Antivirus en cada estación, con el fin de reforzar la prevención ante el supuesto no permitido de que un virus se propague via Pen Drive.

Otros costos como: mobiliario , instalaciones eléctricas y de climatización son incluidos en la propuesta de costos a manera de un informe consolidado que recoge las recomendaciones técnicas, académicas y administrativas para consideración de la Junta Directiva. Por esta razón, este proyecto se considera como un trabajo de coordinación multidisciplinaria.

La Junta Directiva del CEN decide aprobar esta propuesta y recomienda aplicar en un concurso de proyectos auspiciado por el Dpto. de Estado de los Estados Unidos que financia iniciativas orientadas a la educación bilingüe.

El CEN gana el concurso y consigue el financiamiento necesario para el 70% del proyecto, con lo cual se inician los trabajos de renovación del laboratorio existente.

# **5. Pruebas**

Las pruebas de aceptación fueron divididas en dos fases. La primera fase consistió en pruebas MONO USUARIO, una vez que el CEN adquirió una licencia básica del software ROSETTA STONE y que fue instalada en dos estaciones de trabajo para simular una red, evaluar funcionamiento y entrenar usuarios. Estas pruebas se hacen de manera previa a la adquisición de las estaciones de trabajo para la red definitiva durante los últimos meses del año 2009.

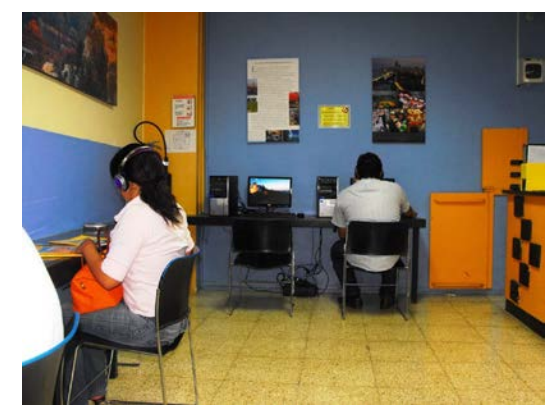

**Figura 7.** Pruebas Mono Usuario

Luego de analizar los resultados y novedades de las pruebas mono usuario, de ejecutar el proceso de instalación y configuración del software Rosetta Stone, el CEN comienza la adquisición de las estaciones de trabajo, sistemas operativos de estación, implementos para el cableado de datos, sistemas de protección eléctrica y la versión definitiva de Rosetta Stone para 60 usuarios.

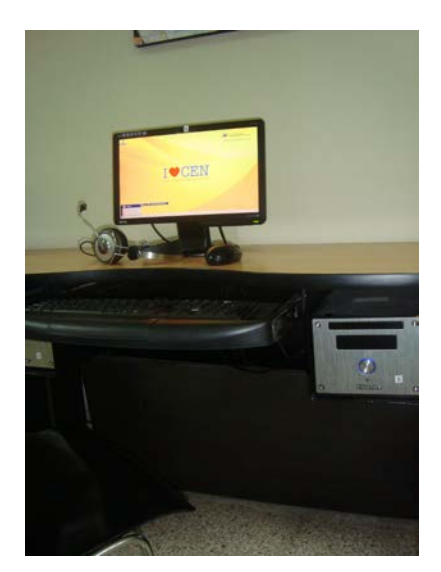

**Figura 8.** Estación de trabajo tipo "SHOEBOX" funcionando con el software Rosetta Stone bajo Internet Kiosk

Desde marzo del 2010 se inicia la remodelación del laboratorio, incluyendo la compra e instalación de las estaciones de trabajo y las licencias de sistema operativo, la instalación de las aplicaciones sugeridas en el diseño de la solución, y la instalación de Rosetta Stone en modo MULTI USUARIO, iniciándose de esta manera la siguiente fase de pruebas, para la cual el laboratorio fue cerrado al publico y únicamente se evaluó con estudiantes seleccionados por su alto rendimiento académico. Estos estudiantes utilizan estaciones al azar en cada sesión para poder probar los accesos y el funcionamiento de cada puesto. El número máximo de accesos concurrentes durante estas pruebas es de 20.

### Repositorio de la Escuela Superior Politécnica del Litoral Artículo Tesis Grado

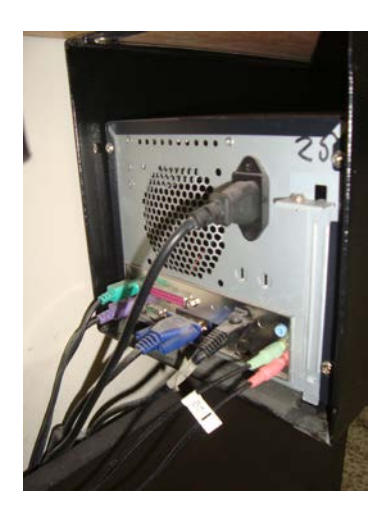

**Figura 9.** Estación de trabajo tipo "SHOEBOX" (vista posterior)

Durante la segunda fase de pruebas se atienden novedades técnicas en cuanto a la red LAN y las estaciones y se implementan las políticas de seguridad informática solicitadas por el CEN durante los requerimientos funcionales.

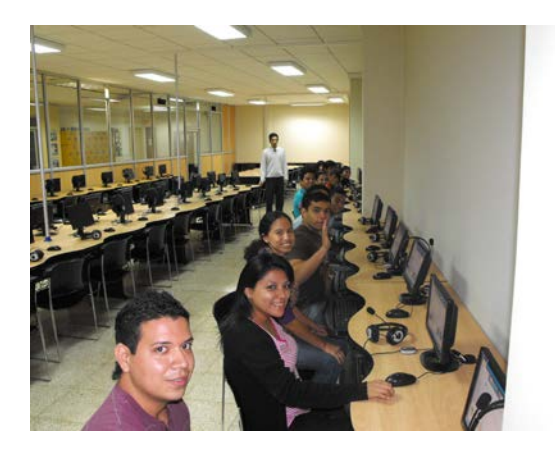

**Figura 10.** Pruebas Multi Usuario

# **6. Resultados**

La primera fase de pruebas revela que no es necesaria la adquisición de un Servidor dedicado para la ejecución de Rosetta Stone, puesto que funciona normalmente bajo Windows XP en una estación de trabajo asignada como "servidor" provisional.

La segunda fase de pruebas se ejecuta con Rosetta Stone funcionando en el mismo "servidor" usado en la fase uno sin mostrar fallos ni colapsos por accesos concurrentes. Por esa razón y para ahorrar costos de licenciamiento bajo Windows Server 2008 (sistema operativo mandatorio para un Servidor) se recomienda adecuar una estación de trabajo con recursos suficientes para ejecutar este rol. El

licenciamiento de Windows Server 2008 no solamente comprende el costo del sistema operativo, sino también la compra de 60 CALs (Client Access License) para garantizar el acceso de las estaciones de trabajo a los recursos compartidos en él. [8]

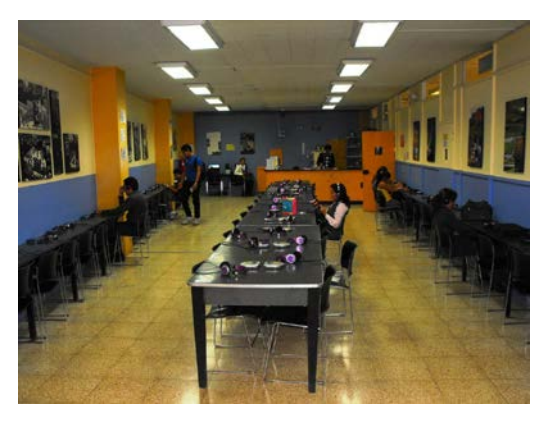

**Figura 11.** Laboratorio en funcionamiento (2009)

Los usuarios no tienen problema en utilizar las estaciones de trabajo bajo el software "Internet Kiosk", sin embargo algunos de ellos solicitan desbloqueo de las estaciones para internet o para uso de aplicaciones adicionales. Se decide incorporar al Reglamento del CEN un apartado que especifique que las computadoras del laboratorio no serán usadas para ningún otro fin que las prácticas de Rosetta Stone y que penalice cualquier daño que sufran debido a mal uso o destrucción de componentes.

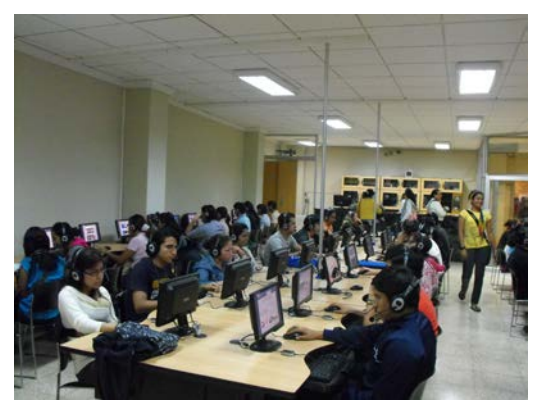

**Figura 12.** Laboratorio en funcionamiento (2010)

Luego de las pruebas multi usuario, el laboratorio es oficialmente inaugurado en noviembre del 2010, y desde entonces ha continuado funcionando sin reportar mayores problemas a su capacidad completa.

Las novedades identificadas y corregidas durante las pruebas fueron de importancia mínima y el personal a cargo del laboratorio fue entrenado para poderlas atender de manera autónoma, sin requerir participación técnica.

# **7. Dificultades, Imprevistos, Restricciones**

En todo proyecto se encuentran situaciones que desvían los planes de su curso normal y que representan un potencial peligro para la culminación del mismo. En este caso en especial, señalamos los siguientes:

#### **7.1. Presupuesto**

Para este proyecto no se contaba con un presupuesto específico, por lo que siempre fue necesario maximizar rendimiento y minimizar costos. El dinero asignado luego de la donación del Dpto. de Estado de Estados Unidos permitió completar el proyecto.

#### **7.2. Decisiones Administrativas**

El CEN, al ser una institución sin fines de lucro, está regido por un Director General, quien responde a una Junta Directiva conformada por miembros elegidos entre un Grupo de Honor o "Socios". El Director General tiene la potestad de aprobar adquisiciones menores y de administrar los recursos monetarios del CEN tales como ingresos por matriculación de estudiantes, donaciones, y remanentes de efectivo que queden luego del pago de sueldos de personal, servicios básicos y otros gastos administrativos.

Las decisiones de adquisiciones mayores, como edificios, vehículos, o centros de cómputo es tomada por la Junta Directiva, que se reúne únicamente dos veces cada año. Por lo tanto, sólo se tenía acceso a los tomadores de decisiones de una manera muy limitada, y de hecho se hicieron dos acercamientos, de los cuales el primero fue rechazado y tuvo que modificarse la propuesta, tal como se ha descrito previamente en este artículo.

Otro factor importante a considerar es la opinión de los diferentes participantes del comité asignado a la preparación del proyecto, quienes no necesariamente están familiarizados con la terminología y los aspectos técnicos, para lo cual se requiere muchísima empatía y habilidades comunicacionales para justificar la relevancia, pros y contras de las sugerencias u opiniones aportadas.

#### **7.3. Tiempos y plazos**

Como consecuencia de los antecedentes anteriores, el tiempo de implementación de este proyecto fue inusualmente largo y aunque no existieron presiones en cuanto a tiempos de entrega, sí hubo dificultades en cuanto al cambio de precios de computadoras, sistemas operativos y elementos

para el cableado de datos, factores que continuamente cambiaban el costo estimado del proyecto, así como también sugerencias e ideas del personal directivo que requerían replantear ciertos componentes del proyecto (Por ejemplo: ¿*Qué tan caro sería usar computadoras ALL-IN-ONE en lugar de clones, o usar computadoras Macintosh?*)

### **7.3. Entrenamiento**

El personal que queda a cargo del Laboratorio requirió un entrenamiento en cuanto al manejo de las herramientas de soporte remoto y bloqueo de estaciones. Este entrenamiento fue muy básico, siendo el Jefe de Sistemas del CEN quien recibió las instrucciones y asesoría completas, quedando bajo su responsabilidad complementar lo que el personal de Laboratorio pudiera requerir.

#### **8. Conclusiones**

Se decide basar todo el proyecto en PCs debido al alto costo de los equipos APPLE y a la falta de servicio técnico a nivel local.

La red LAN implementada para el CEN usa cable de tipo UTP, categoría 5e, de acuerdo al estándar TIA/EIA-568-5-A.[3]

La herramienta Internet Kiosk reduce la distracción del estudiante al obligarlo a utilizar una única aplicación y desalentándolo en sus intentos de usar internet, introducir pen drives o intentar reproducir CDs, situaciones que normalmente son comunes en una computadora sin esta herramienta.

Este laboratorio fue replicado en la sucursal del CEN ubicada en la ciudadela Urdesa en Guayaquil para diez estaciones de trabajo siguiendo las mismas prácticas que se utilizaron en este proyecto.

El sistema (hardware+software+instalaciones) empezó a funcionar en el mes de Octubre del 2010 en un acto oficial celebrado en las instalaciones de la matriz del CEN, ubicada en la esquina de las calles Urdaneta y Córdoba, en la ciudad de Guayaquil, Ecuador.

El laboratorio de Idiomas del CEN actualmente atiende a un aproximado de 2000 estudiantes en todos sus niveles.

El material de apoyo de la serie STEP FORWARD no es utilizado significativamente debido a que no dispone de un sistema de control de progreso en las tareas.

Se recomienda ejecutar procesos de depuración periódicos en ROSETTA STONE al menos una vez cada año con el fin de eliminar de los registros a los estudiantes que ya se gradúan.

Las licencias de sistema operativo para las estaciones y el servidor son de tipo OEM. Una actualización a una nueva versión de sistema operativo sería óptima en cuanto a costos siempre y cuando se cambie también el hardware, sin mencionar también que debe guardar compatibilidad con ROSETTA STONE.

Dada la obligatoriedad de cumplir con las horas de uso del laboratorio como parte de la nota de cada curso, el laboratorio de Idiomas del CEN presenta un problema moderado de saturación de estudiantes durante los sábados y durante las vísperas de exámenes finales.

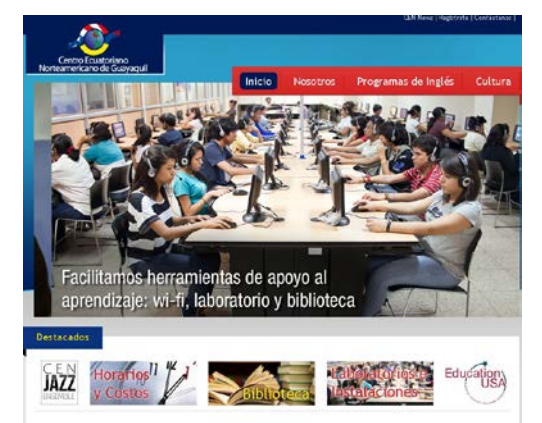

**Figura 11.** Sección del sitio web del CENque hace referencia al Laboratorio

# **9. Agradecimientos**

Agradecemos al CEN, a través del Arq. Johhny González, Director General, al Eco. Eduardo Icaza, Coordinador Académico y a la Ing. Glenda Jiménez, Coordinadora Administrativa, quienes dieron todas las facilidades requeridas para la publicación de este artículo.

# **10. Referencias**

- [1] Fernández, V. "Desarrollo de sistemas de información: una metodología basada en el modelado"*.* Barcelona: Edicions UPC, pp. 45-46, 2006.
- [2] Columbia Gorge Community College. "The Four Basic Language Skills"*.* Disponible en http://cgcc.us/literacy/resources/four-basiclanguage-skills. 2013
- [3] Webopedia (2013). Cat-5e. Disponible en http://www.webopedia.com/TERM/
- [4] Famatech (2013). Radmin Software de control remoto. Disponible en http://www.radmin.es/
- [5] Key Solutions (2013). Internek Kiosk Pro Screenshots. Disponible en http://www.emailarms.com/screens/internet\_kiosk .html
- [6] Acronis (2013). True Image Lite 2013. Disponible en http://www.acronis.com/homecomputing/products /trueimage-lite/#ti-family
- [7] Microsoft (2013). OEM Partner Center. Disponible en http://www.microsoft.com/ oem/es/pages/index.aspx#fbid=O9hN2XW6uBO
- [8] Microsoft (2013). Licencia de acceso de cliente a servidores de Microsoft. Disponible en http://www.microsoft.com/OEM/es/licensing/ productlicensing/Pages/ server-cal.aspx#fbid=O9hN2XW6uBO